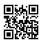

# [7 Ways] How to Fix Hulu Playback Failure

Hulu is one in all the foremost recognized and fashionable video streaming service amongst numerous out there. Multiple numbers of individuals nowadays use it. It offers many options and a large kind of content and <a href="videos">videos</a> for fulfilling the wants of various users. Though it's wide used however Hulu service comes up with some problems for his or her users. One in all the most problems is that generally users aren't ready to stream or play on-line videos. Users square measure severely plagued by this service as this restricts the terribly purpose that they have an inclination to use the service. This drawback ends up in the Hulu Playback Failure error message on their screens whenever they struggle to play a video on Hulu.

There is another message accompanied with the error message "The server key wont to begin playback has expired. Please strive restarting the application". Throughout this issue, the user sends asking to Hulu servers to play a particular video on-line however this request isn't answered, following that the server key expires and users see the Hulu Playback failure error message on their pc screens.

## Method #1 General Fixes

Before moving forward, you ought to strive some most easy fixes which will assist you to resolve the Hulu Playback failure error message:

- Check your net association.
- Turn off and switch on your Hulu service.
- Turn off and switch on your device's electronic equipment and router.
- Check if your router wants any modifications and configuration to vie along with your network.
- If you're employing a wireless association to stream videos on Hulu service, then connect your device on to your router employing a wired association like an coaxial cable.

# Method #2 Stream Video in Low-Quality Mode

Although it's not gratifying to stream videos within the low-quality mode however you'll use this resolution mode if you're obtaining the Hulu Playback failure error message. The low-quality videos is accessed terribly quickly by you if you have got a poor net association or speed. You'll switch the Hulu service's machine quality mode on to let the app modification the image quality betting on per minute network speed.

### Method #3 Clear the Hulu Cache

It is crucial to clear up the Hulu cache because it permits the service to run expeditiously and swimmingly. By clearing the memory, there'll be enough house within the service to perform its operations properly. Follow the steps to clear Hulu memory to get pleasure from a guick speed video streaming on Hulu:

- 1. Attend Settings in your robot or iOS device.
- 2. Currently go the Apps section and open Hulu.
- 3. Choose Clear Cache choice.
- 4. Filter out the excess files and save the changes.
- 5. After this, your Hulu can stream the video content quicker than before.

# Method #4 Update Your Hulu App

The older versions of Hulu app will cause troubles for you whereas you are attempting to stream videos thereon. Thus update your Hulu app to its latest version to enhance its performance. Your Hulu videos can stop taking part in if you're victimization older and obsolete versions of Hulu app that aren't any additional compatible with the service. Thus check your browser to induce the updates.

# Method #5 Restart the Hulu Service

Your Hulu app will result in errors like Hulu Playback failure if it isn't open properly. Thus restart your Hulu service entirely rather than looking ahead to it to load the video. If restarting the Hulu service doesn't facilitate, boot your device.

After restarting your device, it can reconfigure the association settings to default and therefore the Hulu service will begin taking part in videos quicker currently.

#### Method #6 don't Connect Too several Devices

If you're on a LAN association, make sure that the devices connected to your network square measure restricted. You wish high-speed net to play videos on Hulu app and if there square measure too several devices that square measure victimization your specific <u>LAN</u> association at constant time, transfer speed can get affected.

## Method #7 shut Background Tabs

While victimization Hulu, confirm that no different app or service is running within the background of your device. As Hulu captures a great deal of RAM house thus clearing the background programs can assist you. Attempt to run solely the Hulu service at a time.